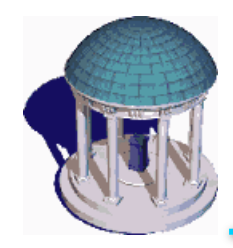

- Applet java appaiono di frequente nelle pagine web
- Come funziona l'interprete contenuto in ogni browser di un certo livello?
- Per approfondire il funzionamento della Java Virtual Machine (JVM):
- "The Java Virtual Machine Specification" di Tim Lindholm e Frank Yellin disponibile on line su http://java.sun.com

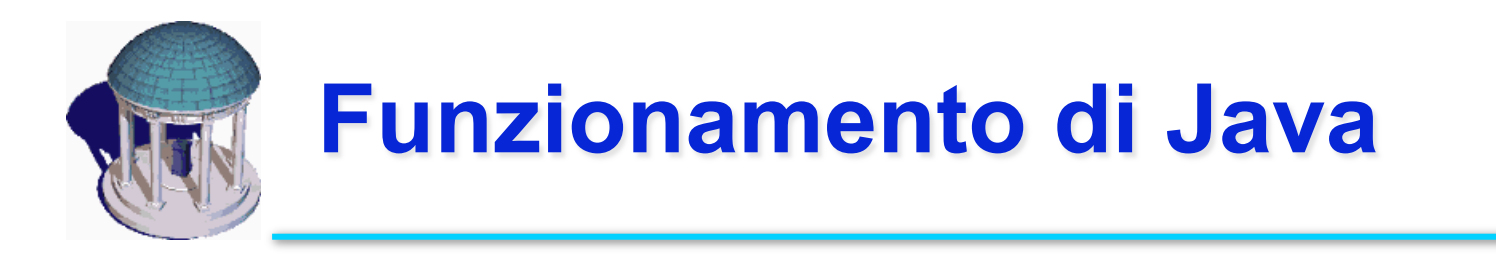

- A differenza degli altri linguaggi di programmazione per Java lo scopo fondamentale e' funzionare su ogni tipo di hadware che possegga un'implementazione della Java Virtual Machine (JVM).
- Il .class che otteniamo dalla compilazione non e' codificato per il linguaggio macchina
- Ad eseguire il .class non sara', quindi, il processore ma un programma che interpreta i bytecode e trasmette i comandi corrispondenti al processore.

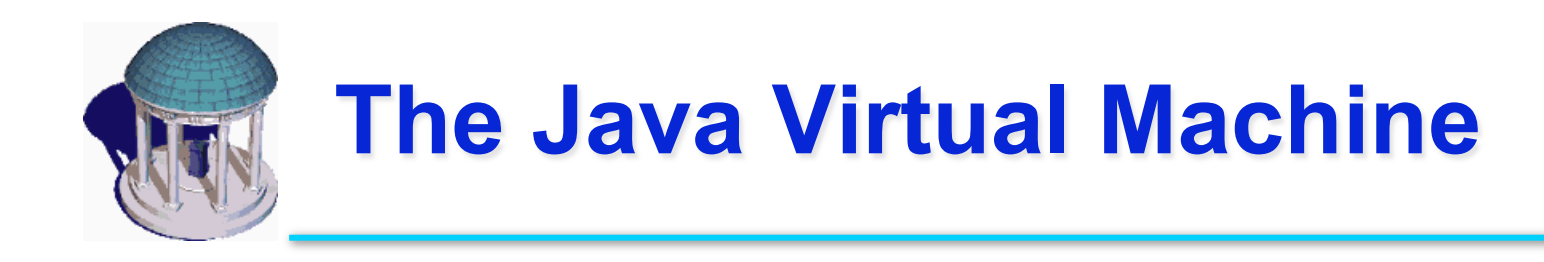

- "Java Architecture"
- Java Programming Language
- Java Virtual Machine (JVM)
- Java API

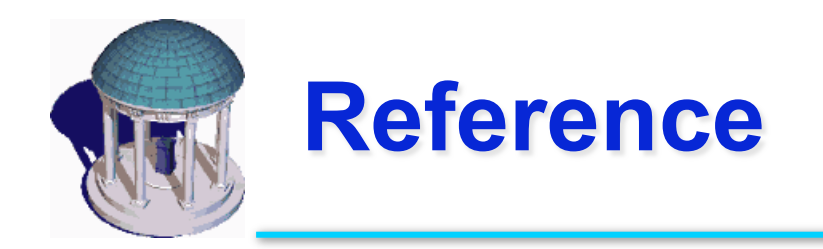

The content of this lecture is based on Inside the Java 2 Virtual Machine by Bill Venners

- Chapter 1 Introduction to Java's Architecture
	- » http://www.artima.com/insidejvm/ed2/introarchP.html
- Chapter 5 The Java Virtual Machine
	- » http://www.artima.com/insidejvm/ed2/jvmP.html
- Interactive Illustrations
	- » http://www.artima.com/insidejvm/applets/index.html

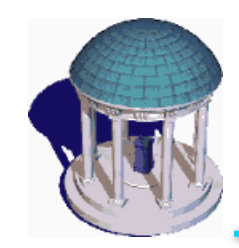

### **The Java Programming Environment**

#### compile-time environment

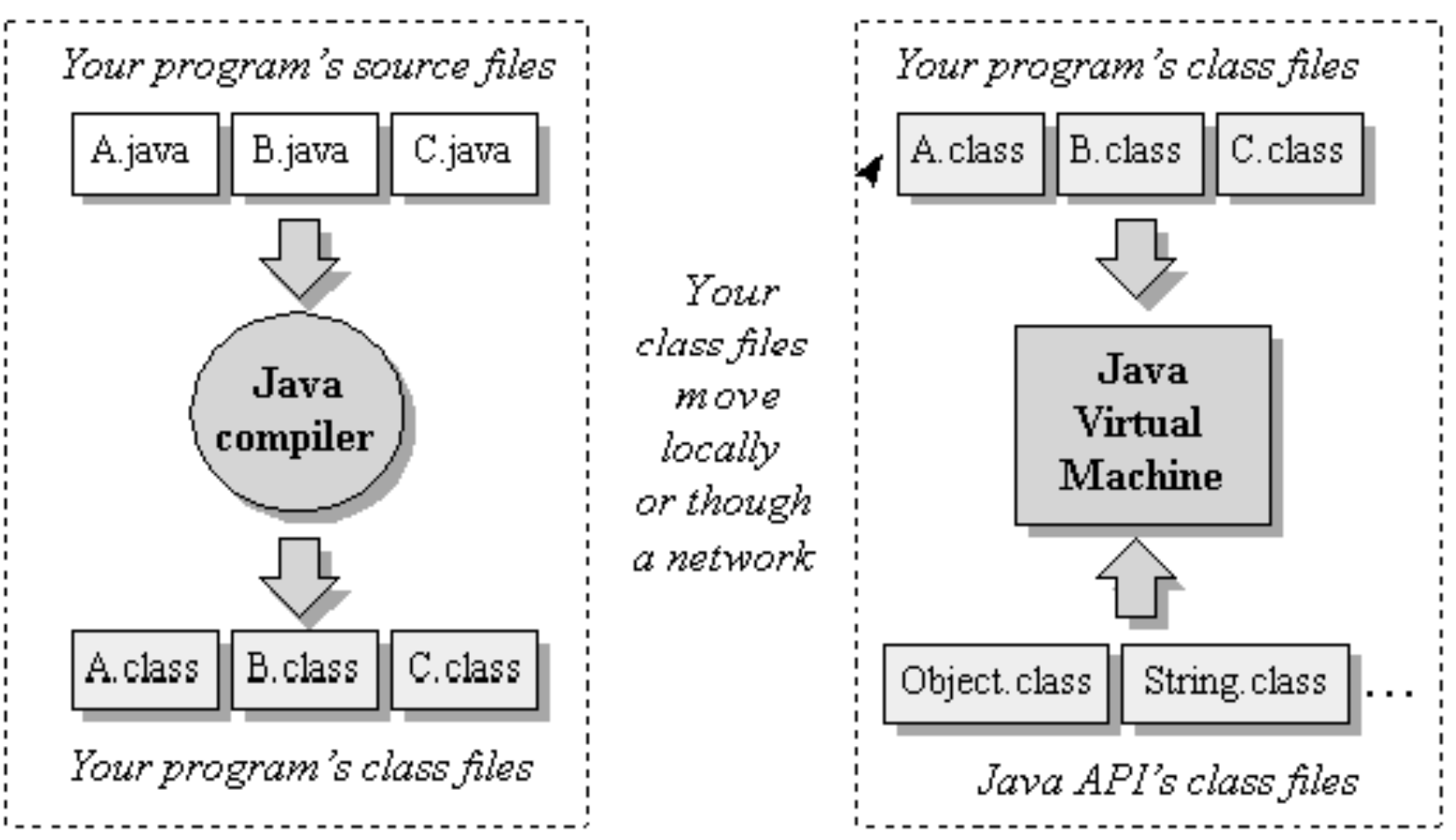

run-time environment

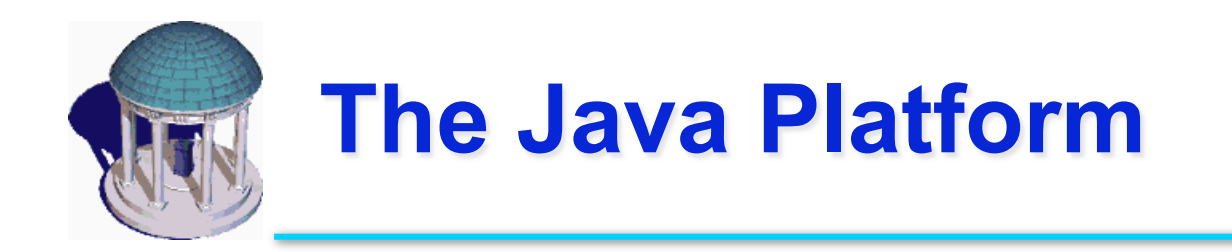

- The byte code generated by the Java front-end is an intermediate form
- Compact
- Platform-independent

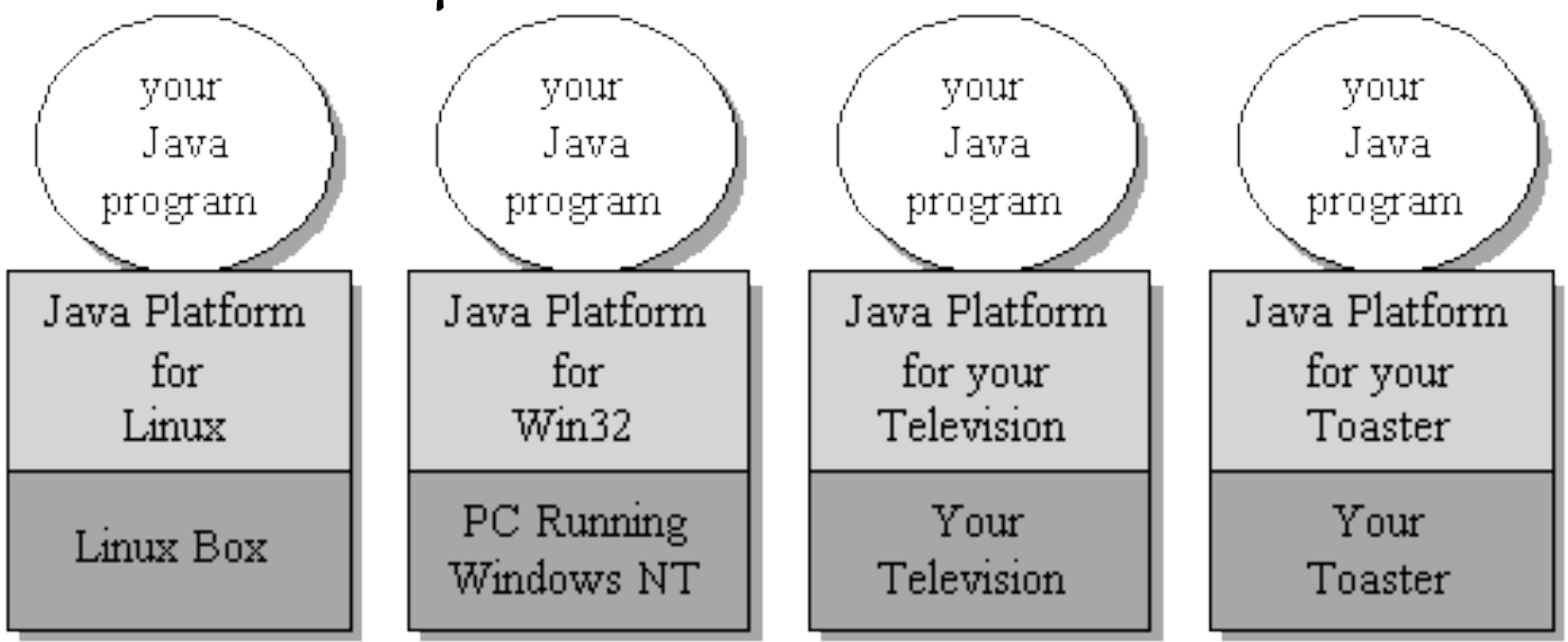

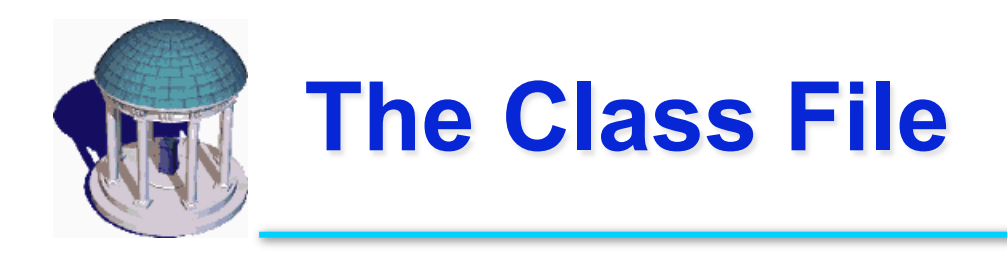

## Java class file contains

- Byte code for data and methods (intermediate form, platform independent)
- Symbolic references from one class file to another –Class names in text strings
	- –Decompiling/reverse engineering quite easy
- Field names and descriptors (type info)
- Method names and descriptors (num args, arg types)
- Symbolic refs to other class methods/fields, own methods/fields

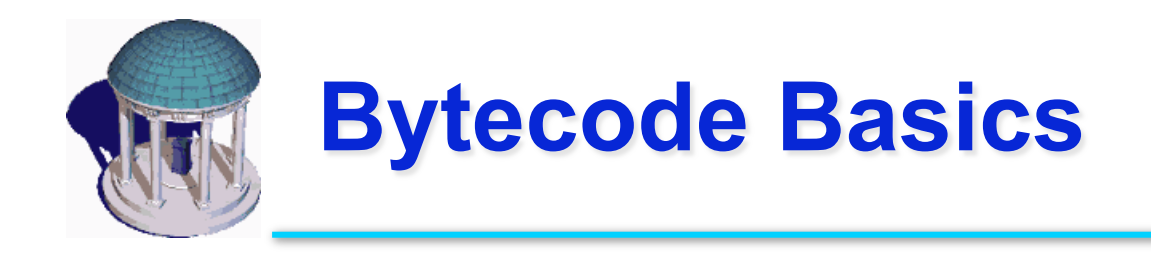

- Bytecodes are the machine language of the Java virtual machine.
- A method's bytecode stream is a sequence of instructions for the Java virtual machine. Each instruction consists of a one-byte *opcode* followed by zero or more *operands*. The opcode indicates the action to take.
- Each type of opcode has a mnemonic. In the typical assembly language style, streams of Java bytecodes can be represented by their mnemonics followed by any operand values.

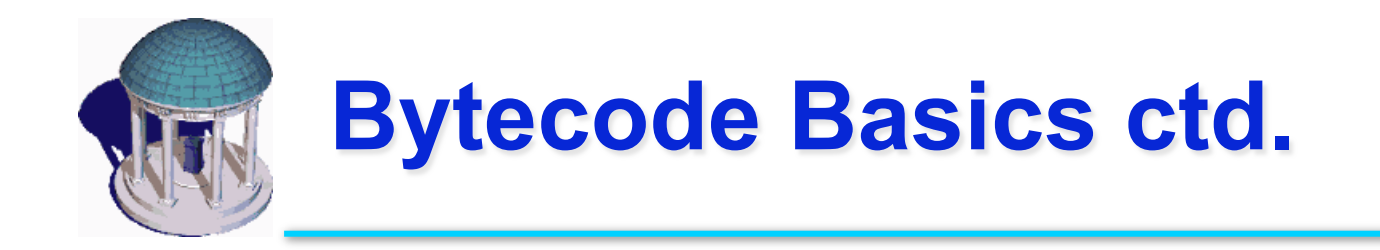

- // Bytecode stream:
- 03 3b 84 00 01 1a 05 68 3b a7 ff f9
- // Disassembly:
- iconst\_0 // 03
- istore  $0$  // 3b
- iinc 0, 1 // 84 00 01
- iload\_0 // 1a
- iconst\_2 // 05 ...

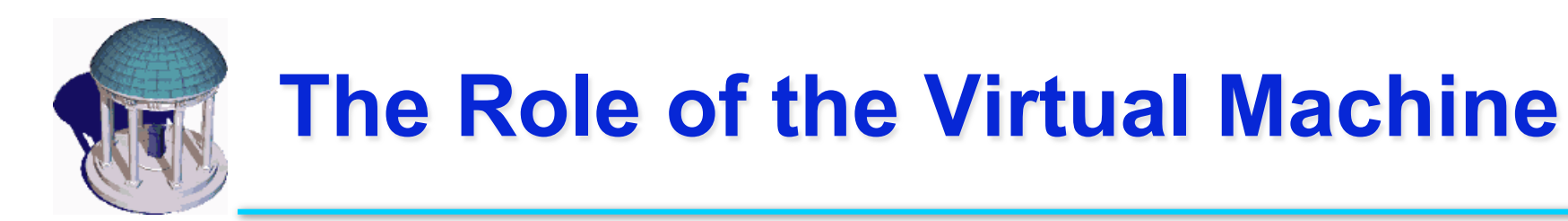

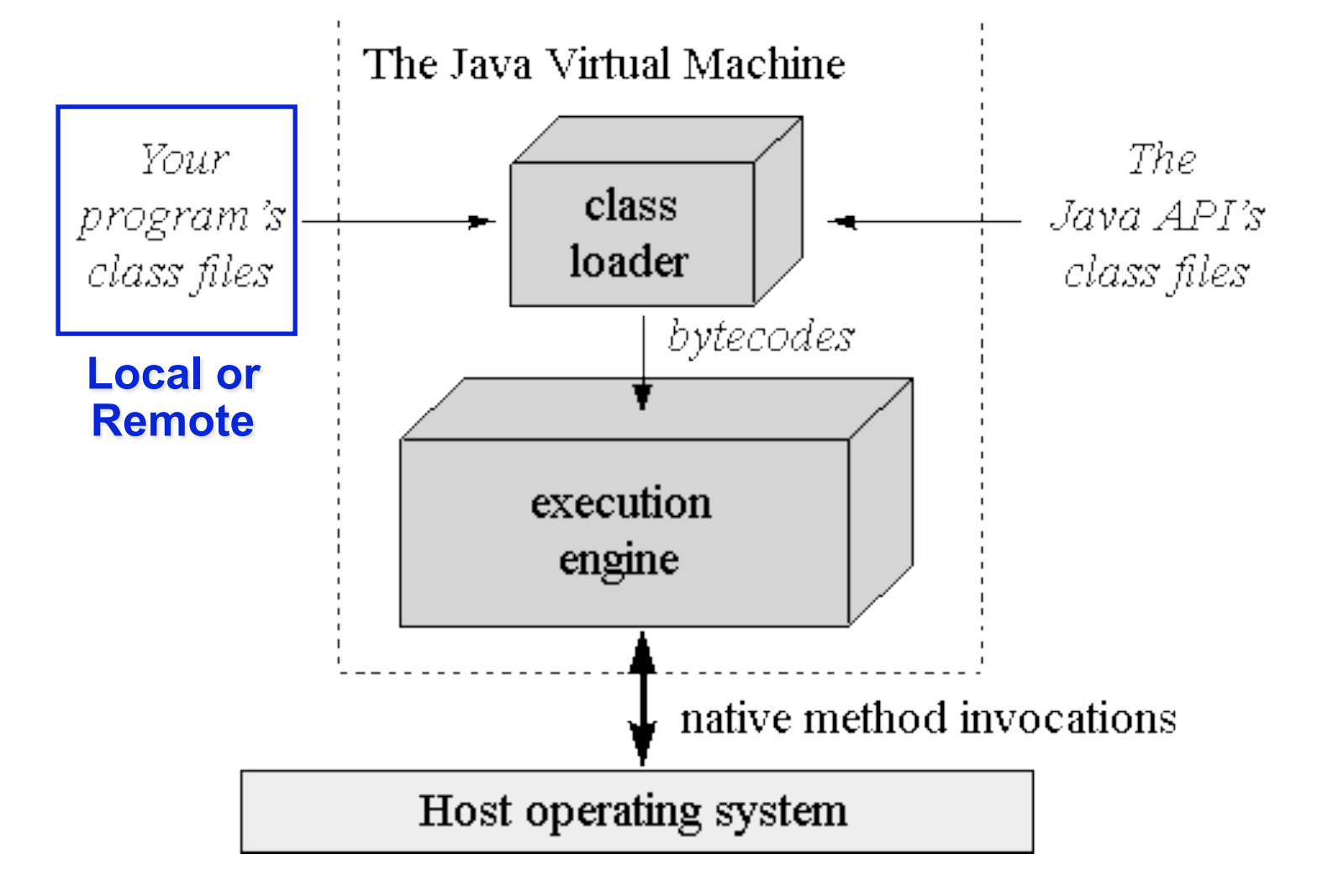

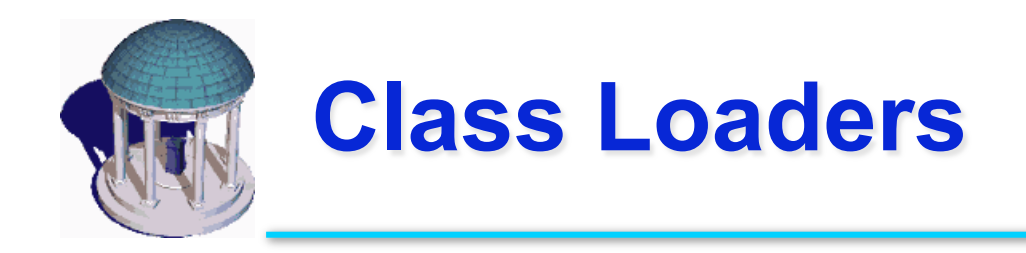

- Bootstrap (default) loader (in the JVM)
- User-defined (custom) loaders

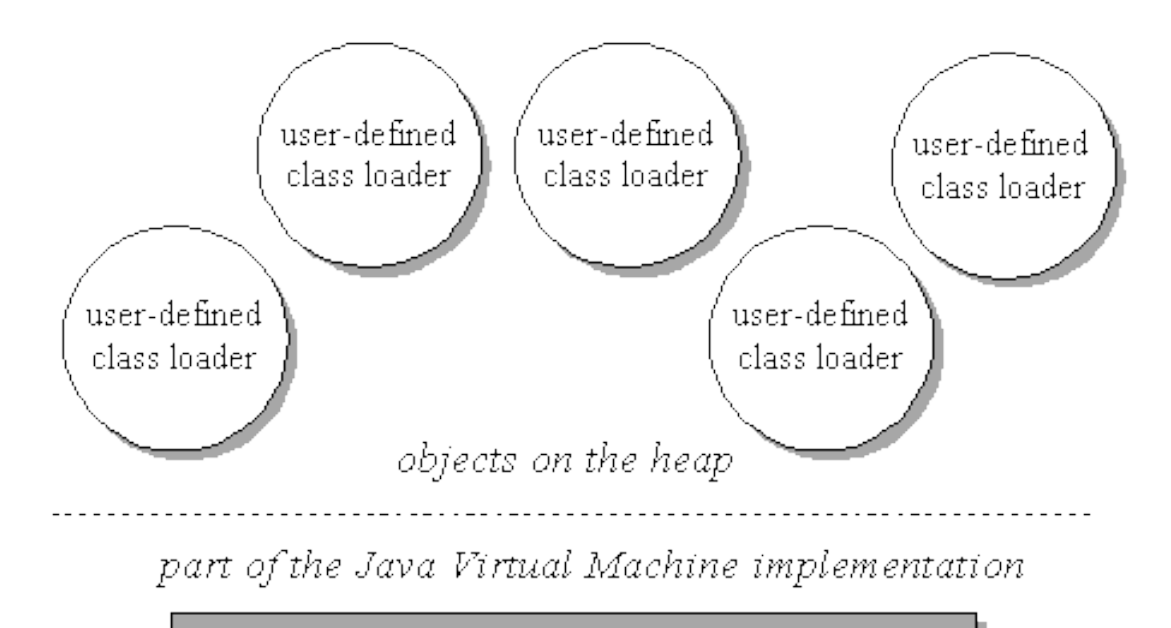

bootstrap class loader

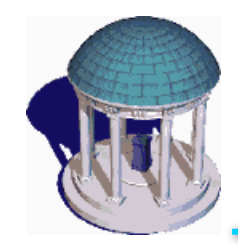

• You don't have to know at compile-time all the classes that may ultimately take part in a running Java application.

User-defined class loaders enable you to dynamically extend a Java app at run-time

- As it runs, your app can determine what extra classes it needs and load them
- Custom loaders can download classes across a network (applets), get them out of some kind of database, or even calculate them on the fly.

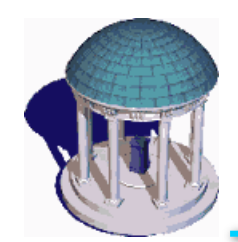

# **The Execution Engine**

### Back-end transformation and execution

- *Simple JVM*<br>- byte code interpretation
	-
- 
- *Just-in-time* compiler<br>
Method byte codes are compiled into machine code the first time they are invoked
	- The machine code is cached for subsequent invocation
	- It requires more memory
- 
- Adaptive optimization<br>- The interpreter monitors the activity of the program, compiling the heavily used part of the program into machine code
	- It is much faster than simple interpretation, a little more memory
	- The memory requirement is only slightly larger due to the 20%/80% rule of program execution *(In general, 20% of the code is responsible for 80% of the execution)*

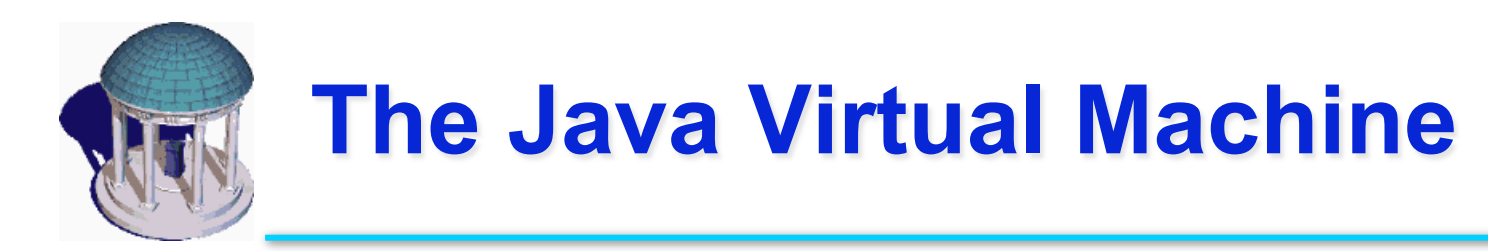

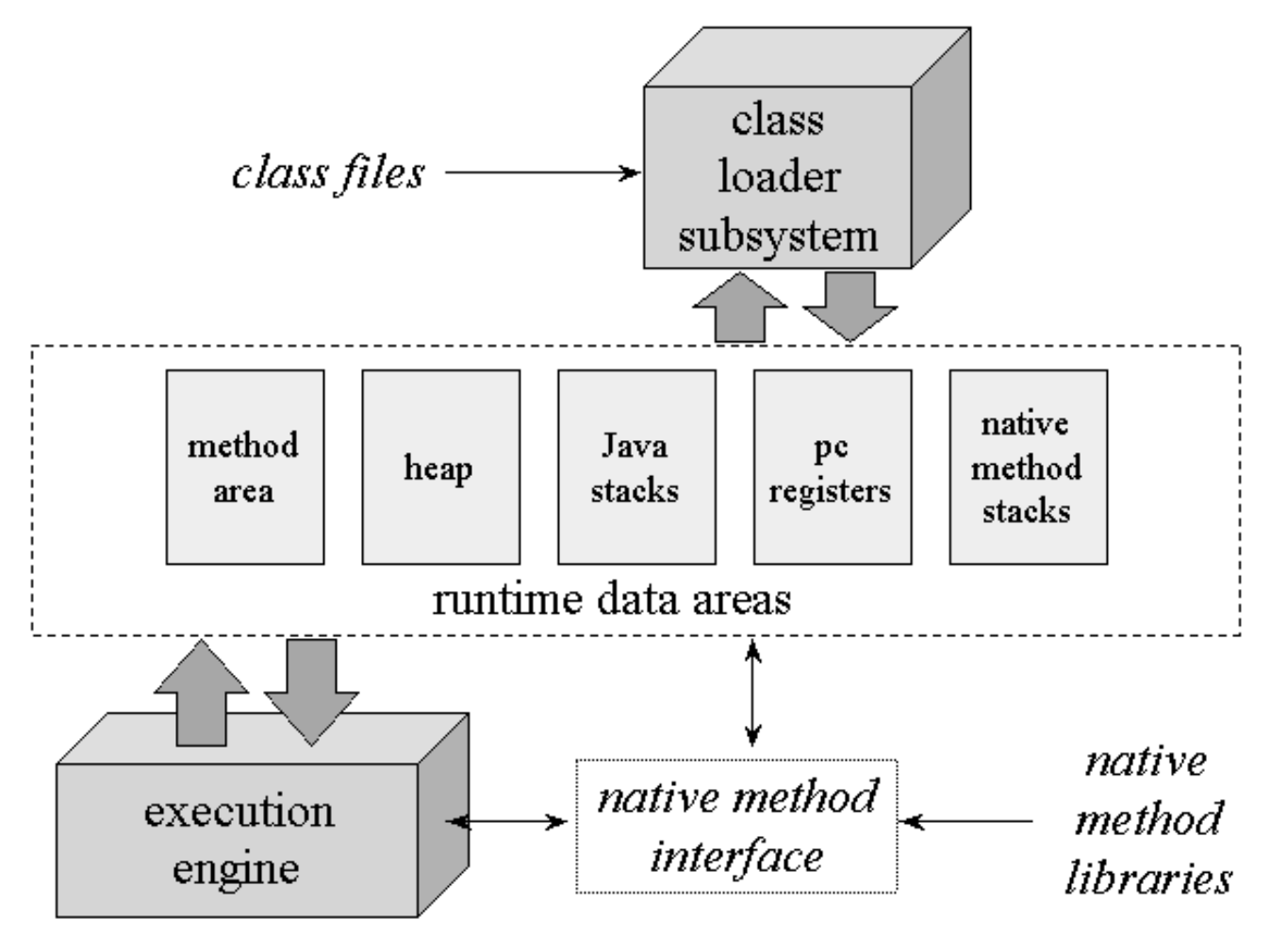

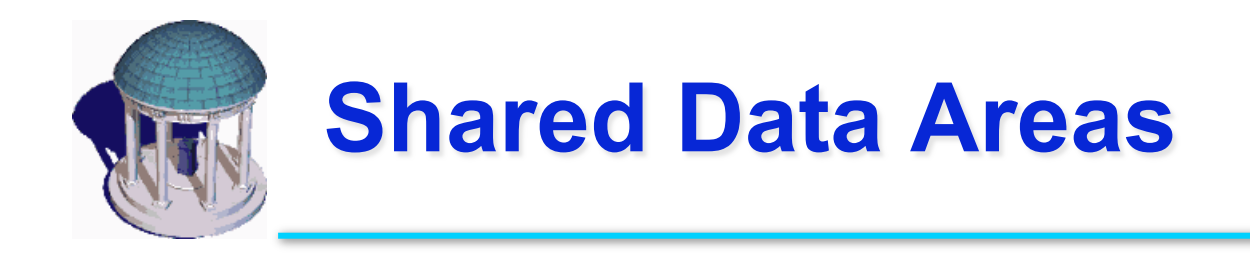

### Each JVM has one of each:

Method area: byte code and class (static) data storage

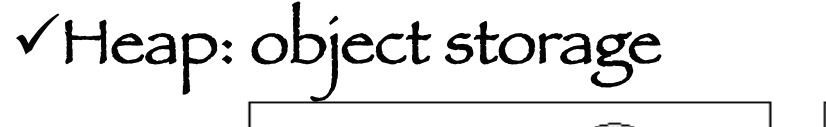

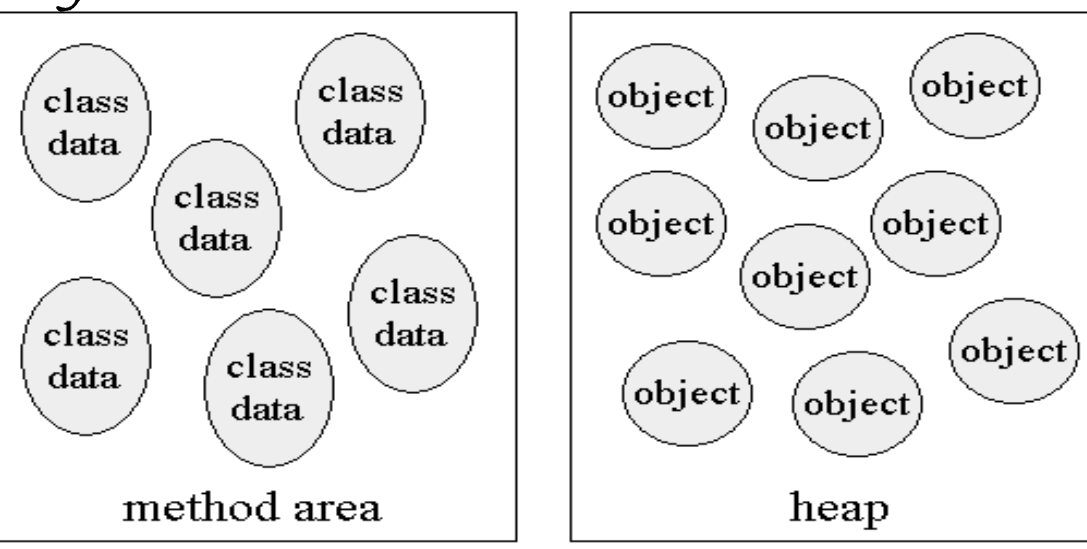

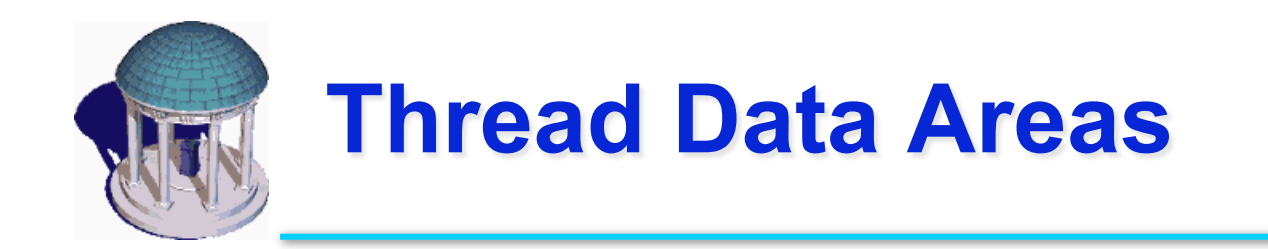

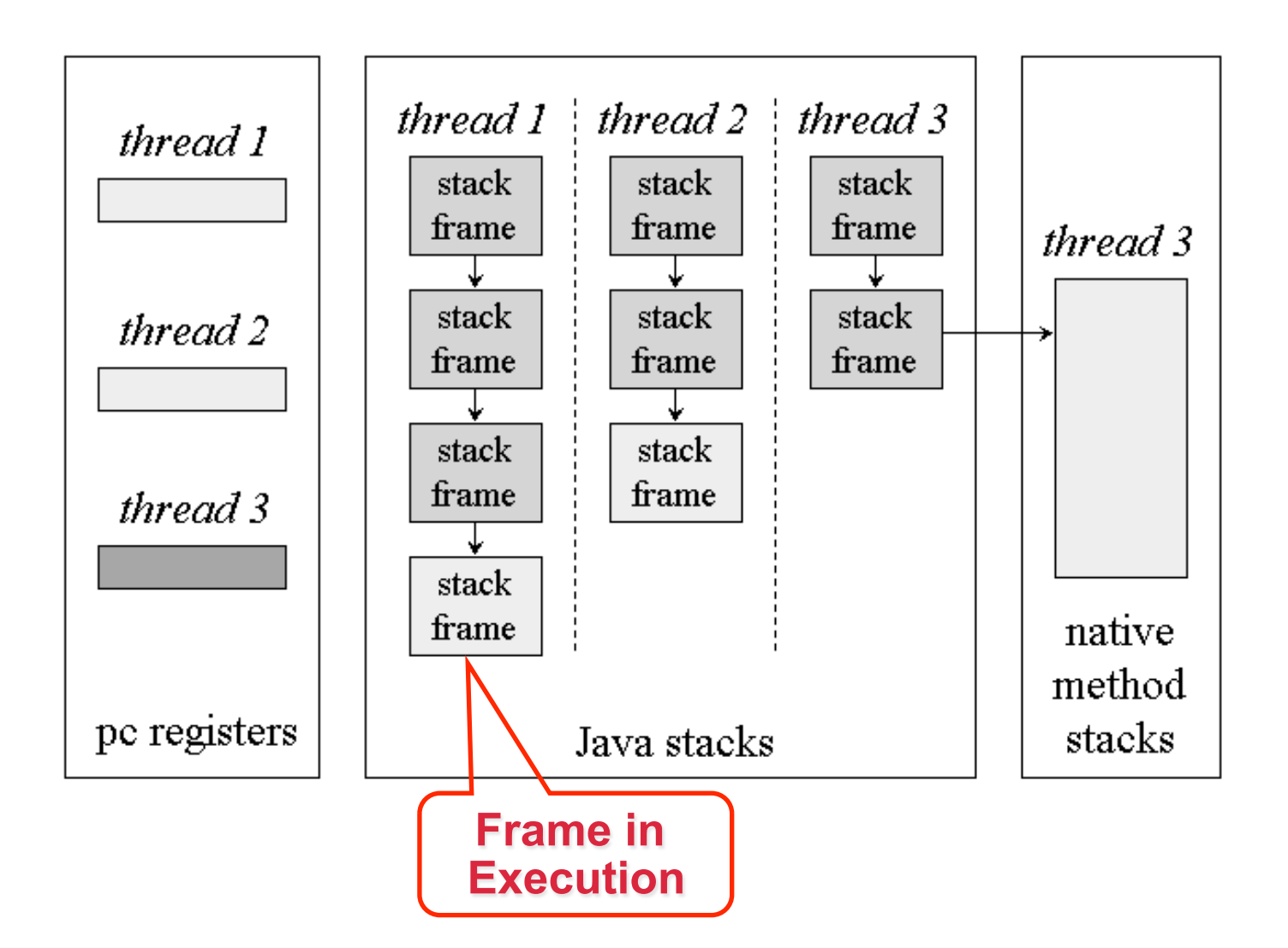

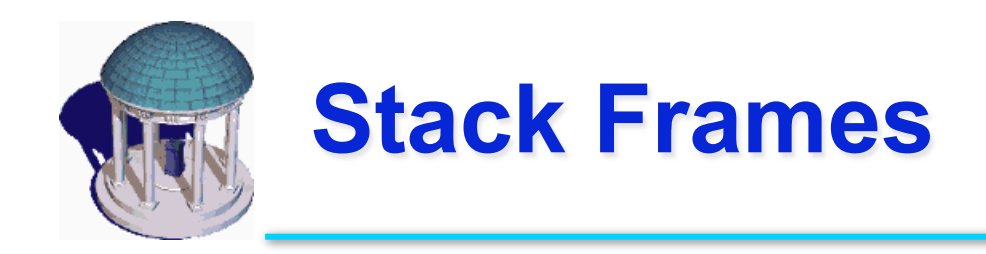

# Stack frames have three parts

- Local variables
- Operand stack
- Frame data

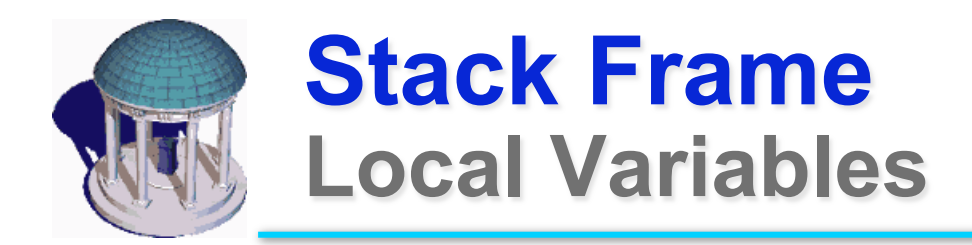

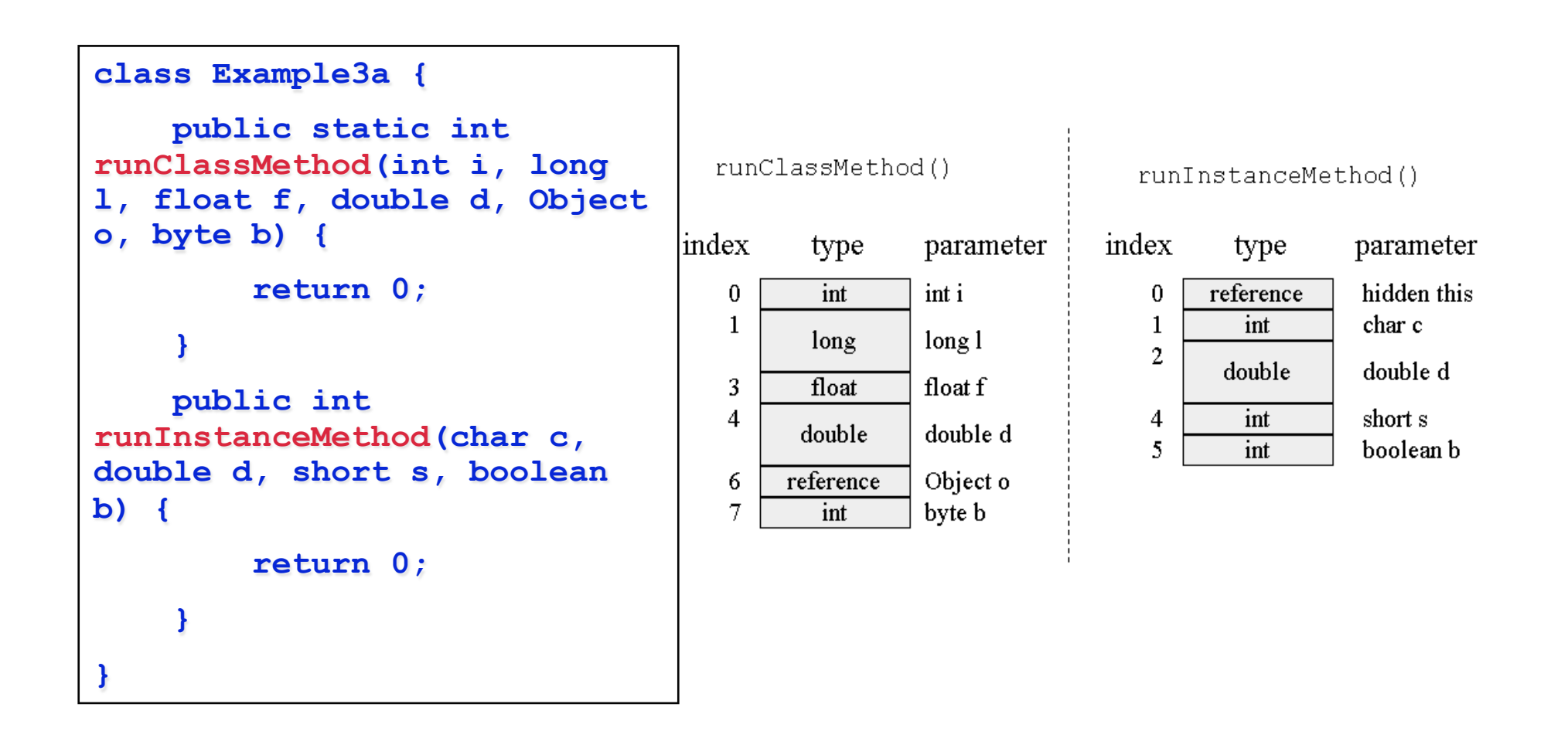

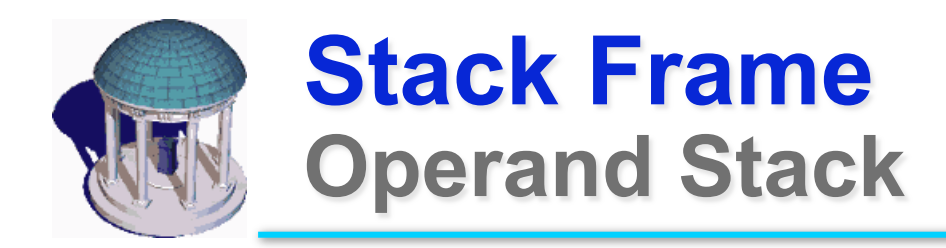

Adding 2 numbers **iload\_0 iload\_1 Iadd istore\_2** 

Compiler can tell how many slots the op stack will need for a method

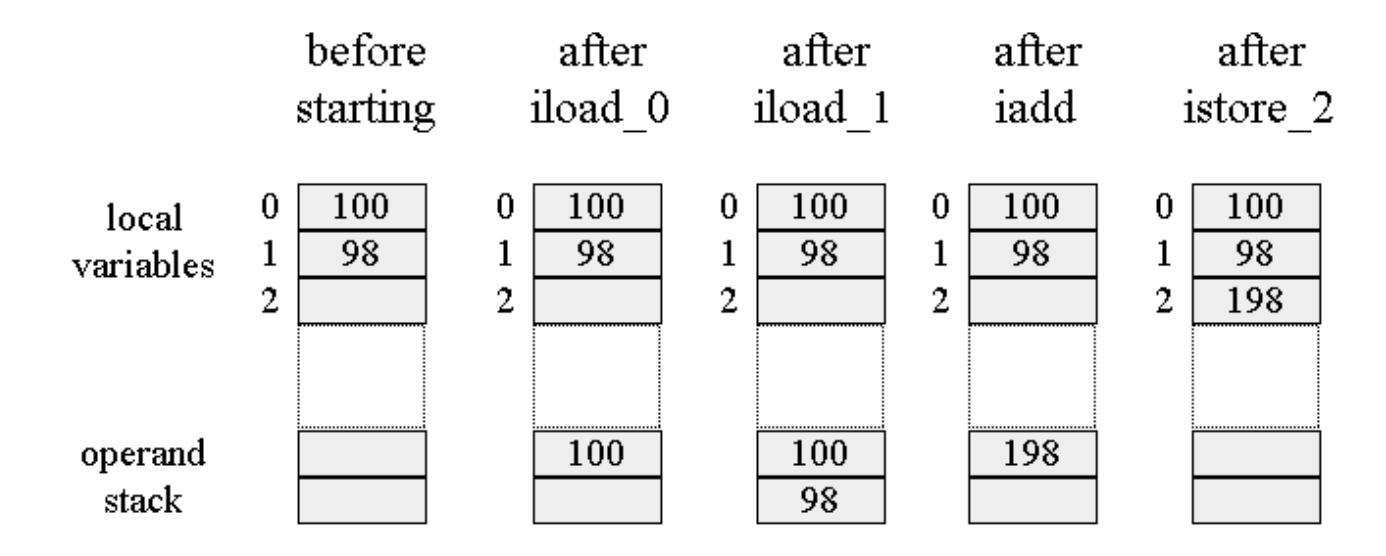

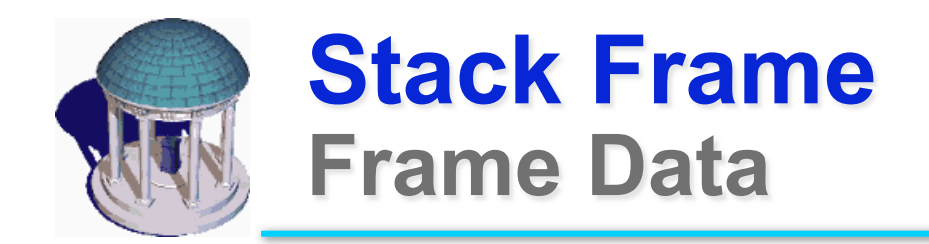

The stack frame also supports –Constant pool resolution –Normal method return –Exception dispatch

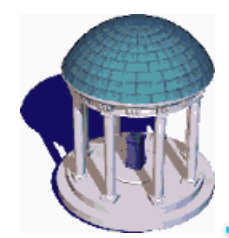

### **Stack Frame Frame Allocation in a Heap**

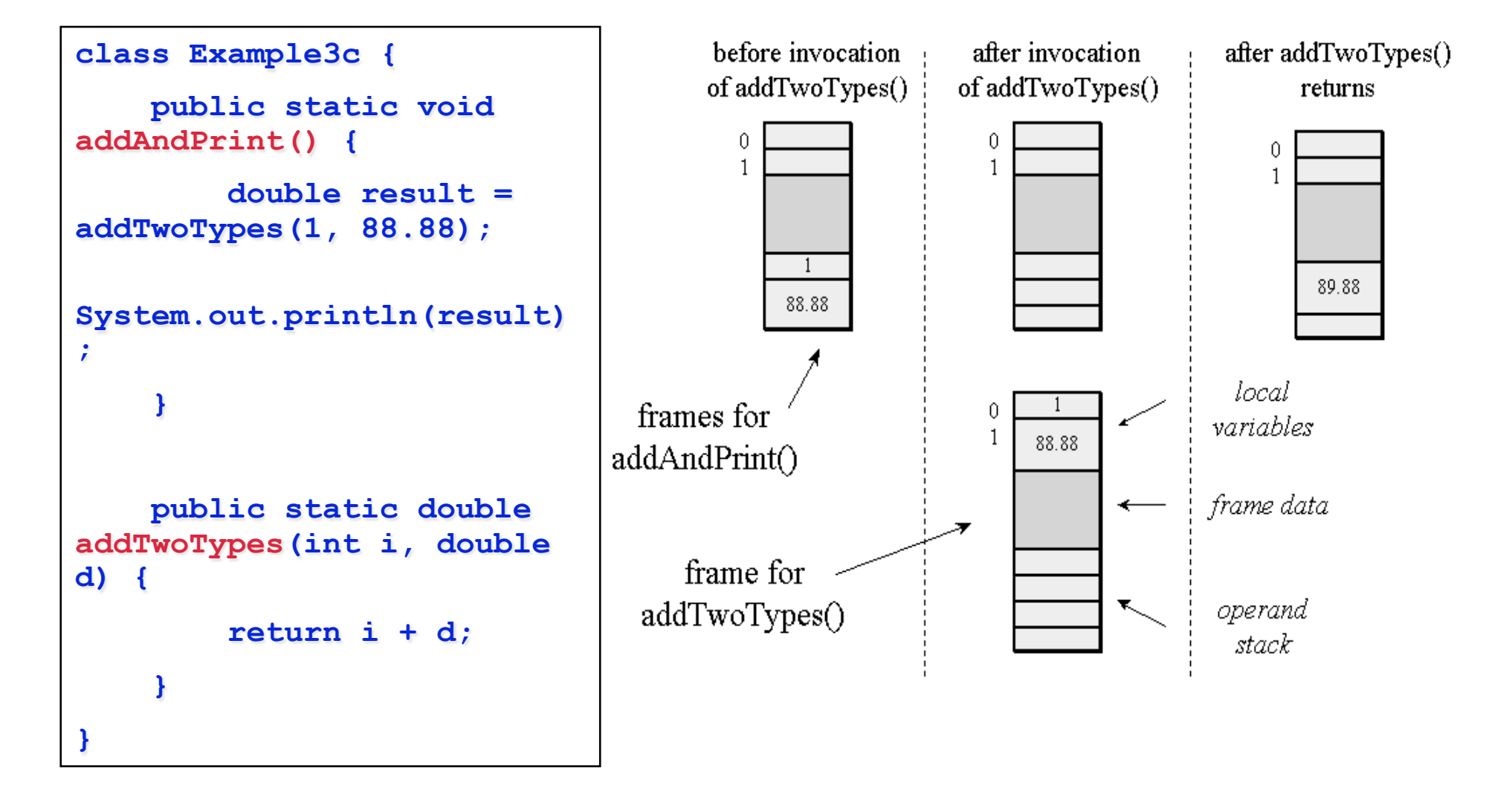

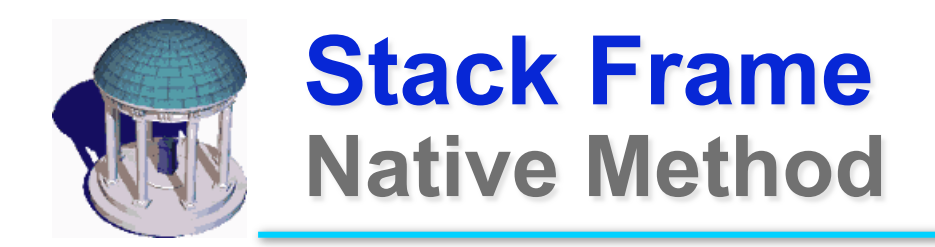

### A simulated stack of the target language (e.g. C) is created for JNI

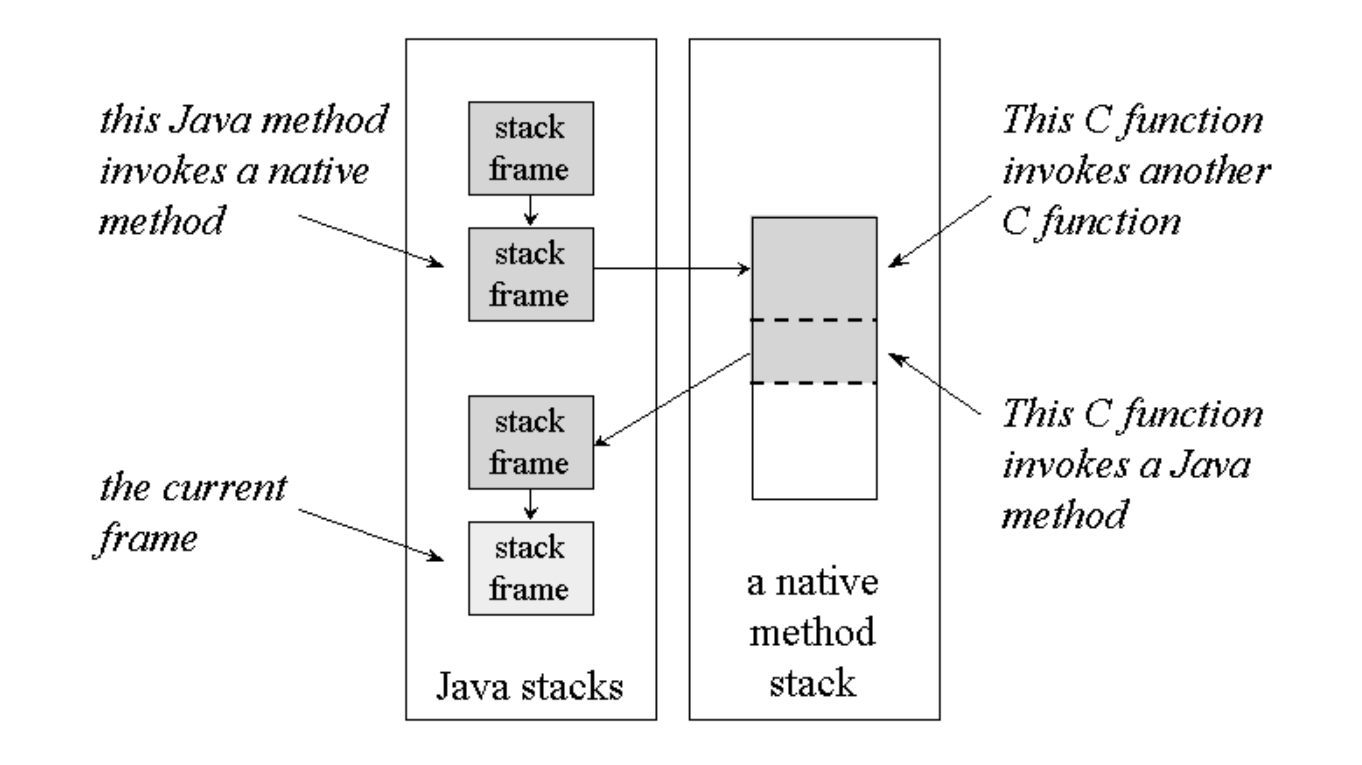

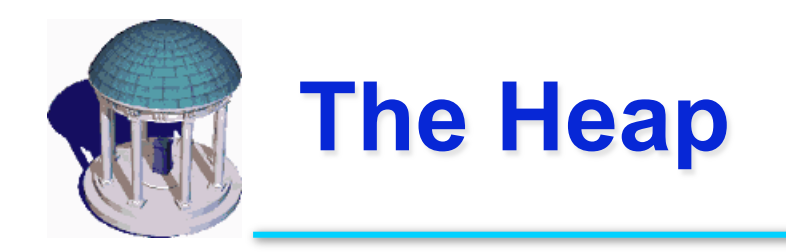

- Class instances (objects) and arrays are stored in a single, shared heap
- Each Java application has its own heap –Isolation
	- –But a JVM crash will break this isolation
- JVM heaps always implement garbage collection mechanisms

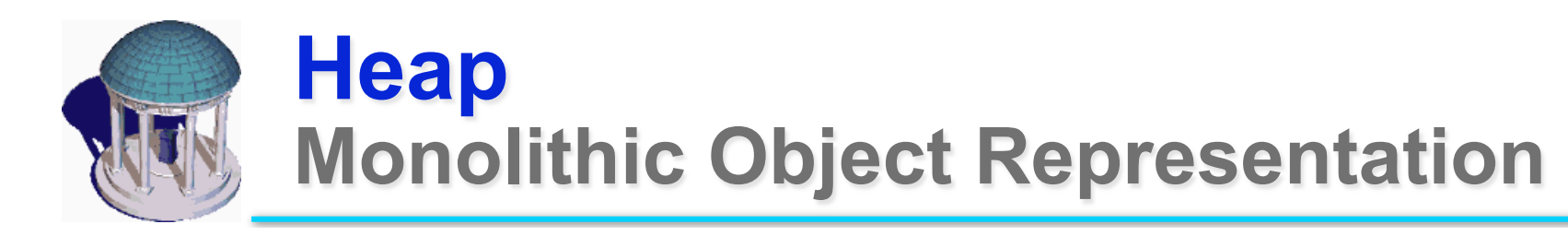

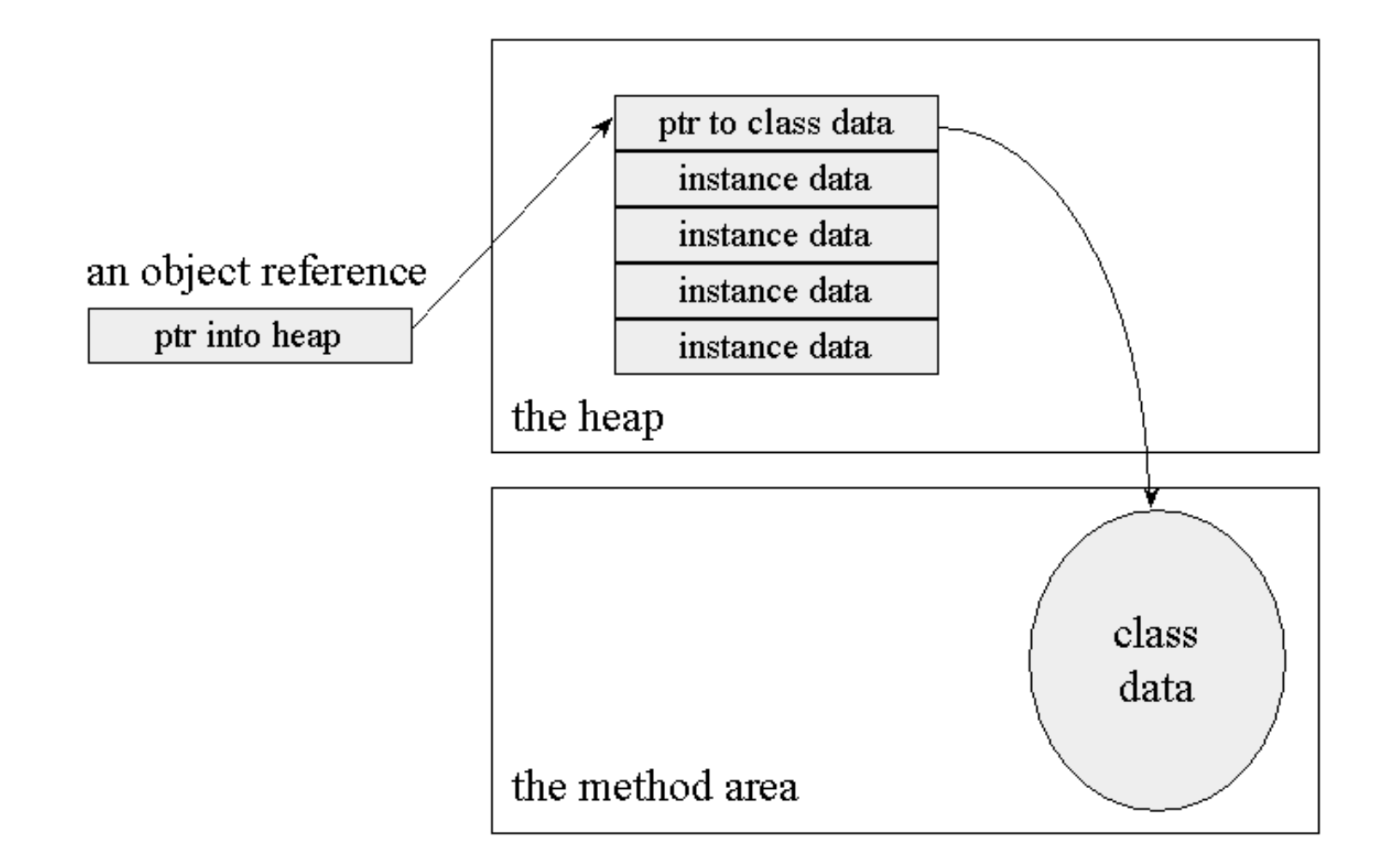

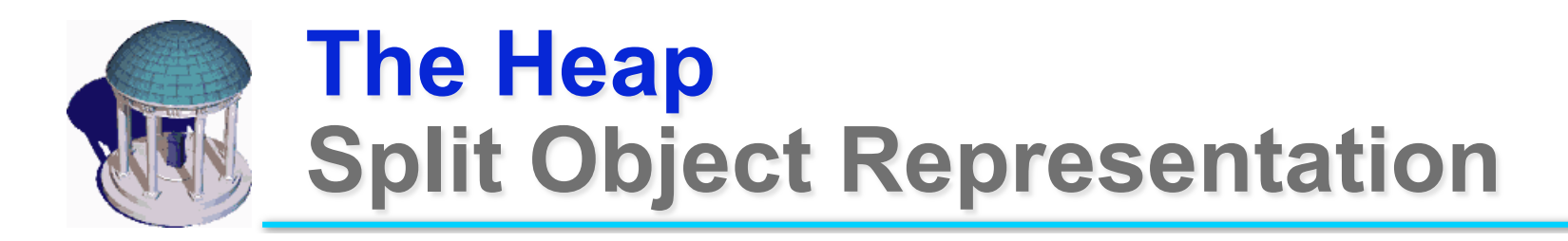

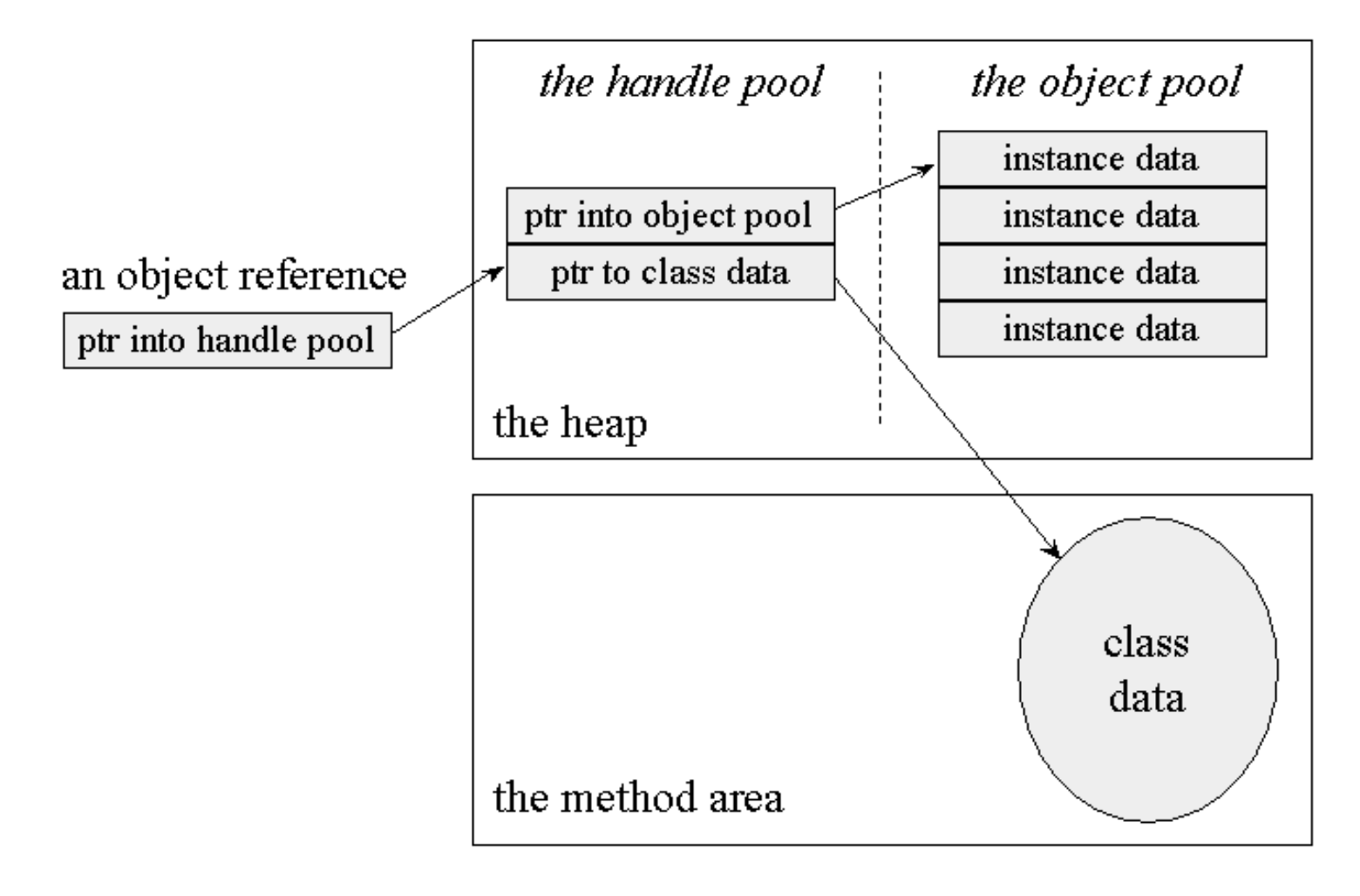

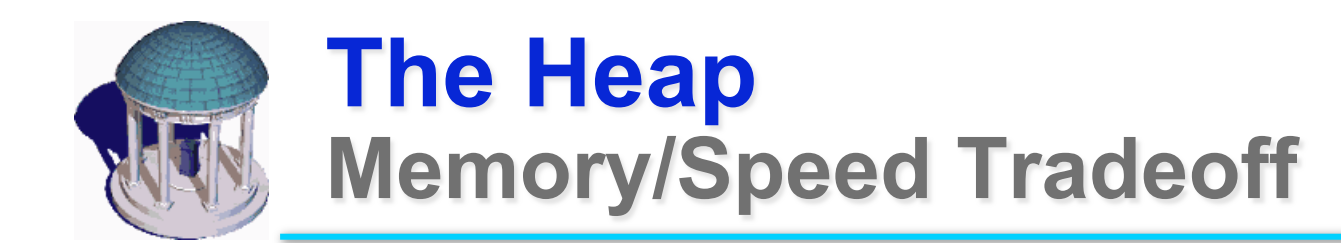

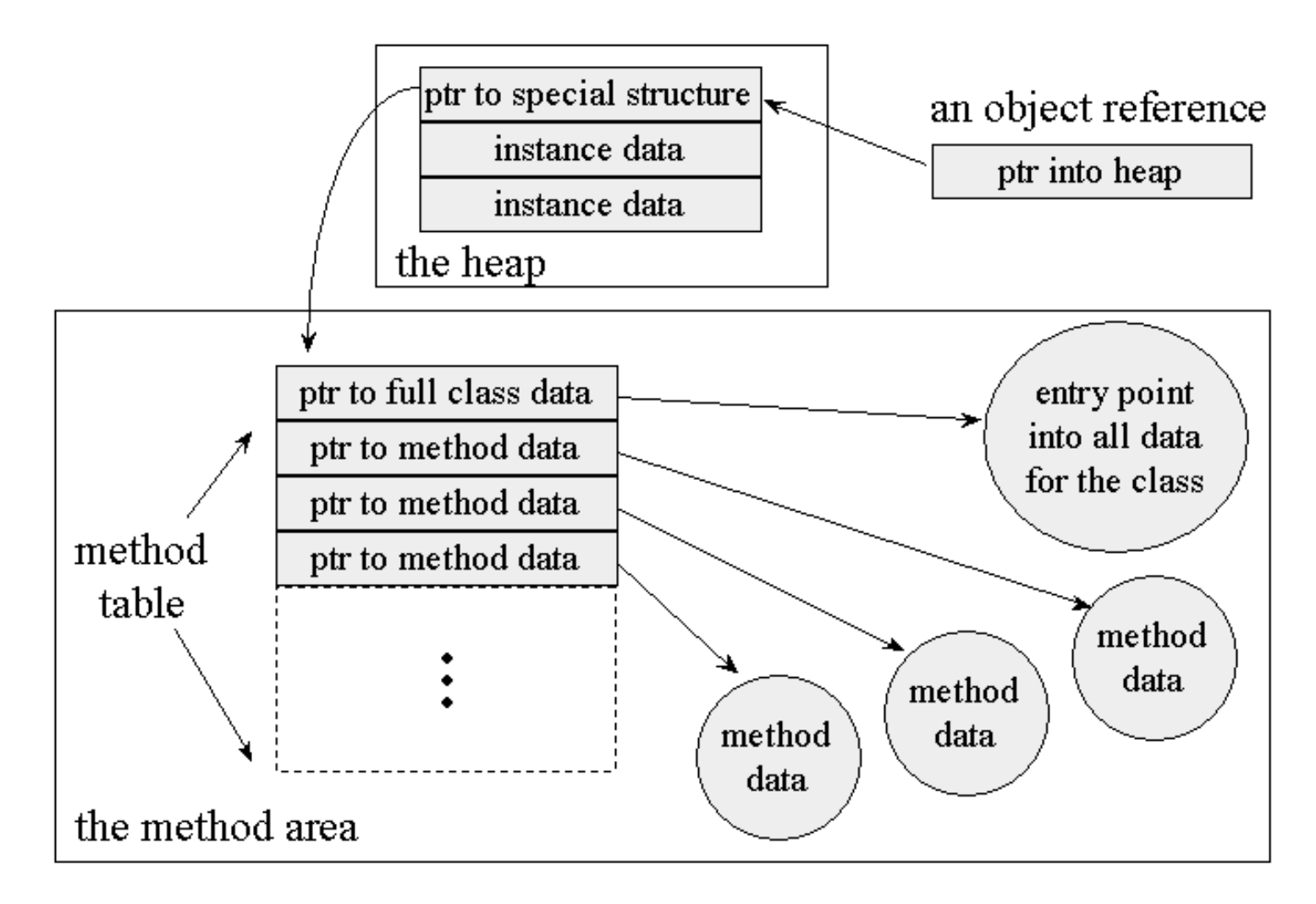

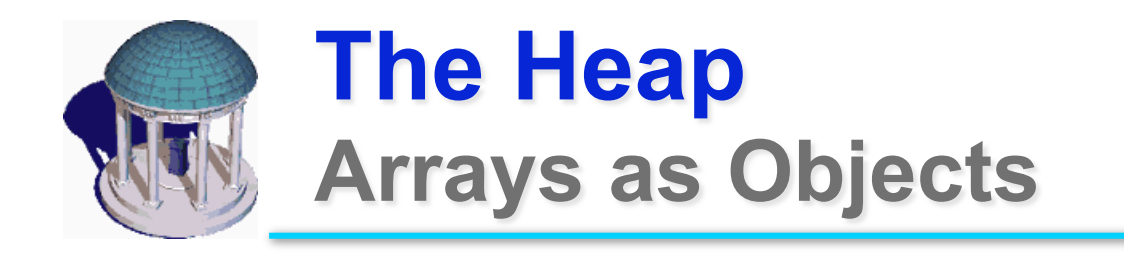

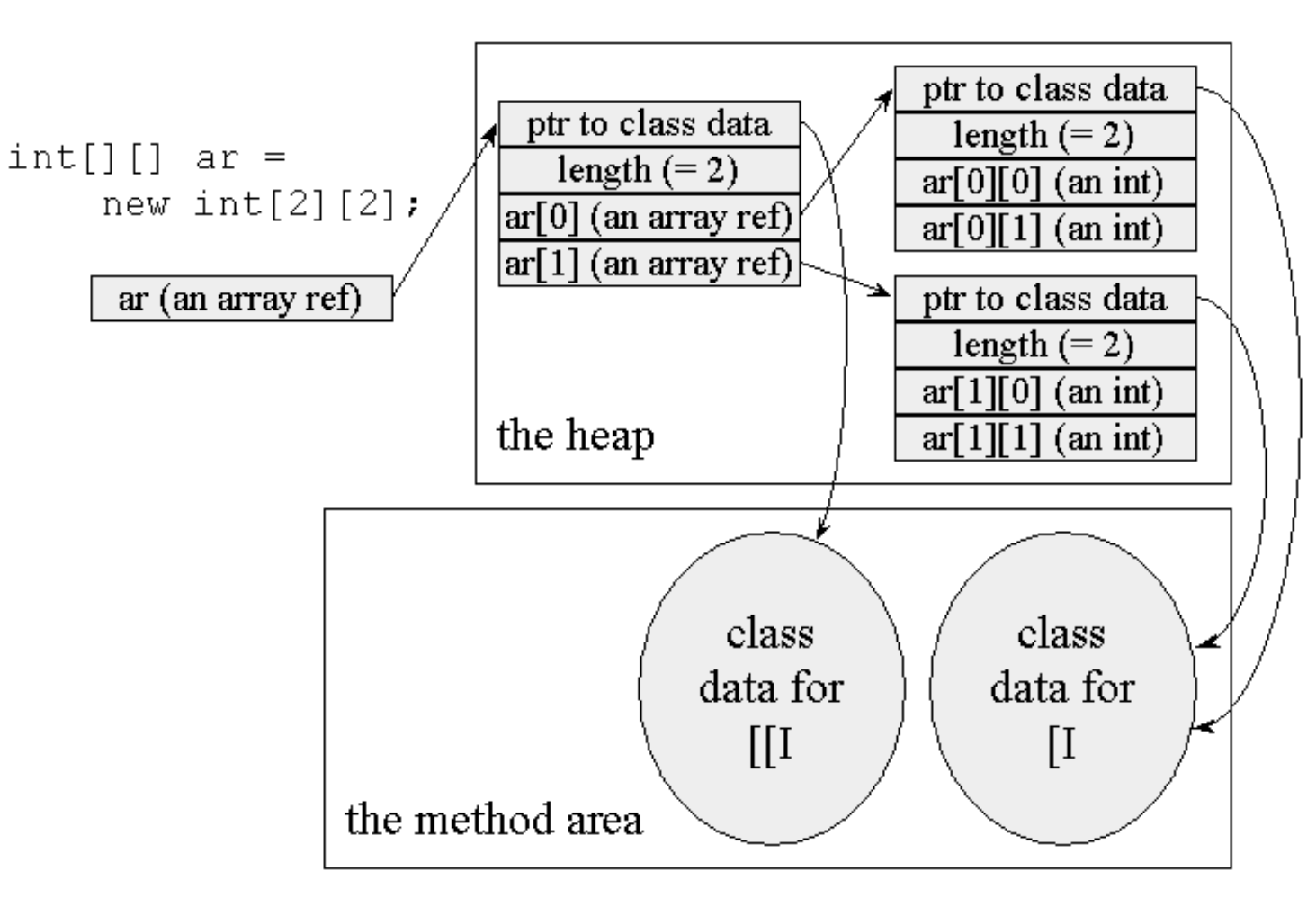

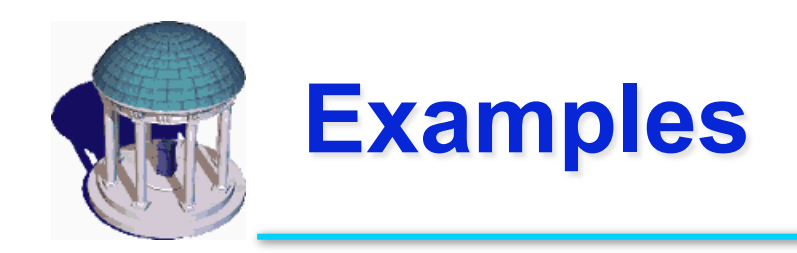

# HeapOfFish

- http://www.artima.com/insidejvm/applets/HeapOfFish.html
- Object allocation illustration

### Eternal Math Example

- http://www.artima.com/insidejvm/applets/EternalMath.html
- JVM execution, operand stack, illustration